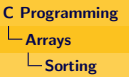

### Bubble Sort

- Bubble sort sinks heaviest element to bottom causing the lighter elements to **bubble** up.
- Bubble step is as follow:
	- **1** Start from the first element in the array, compare adjacent pair of elements.
	- <sup>2</sup> Swap if required to push the lighter of the pair one position up.
	- **3** Repeat the comparison of next pair until 1st and 2nd element have been compared.
- Sorting is accomplished by repeating **bubble** operation n times.

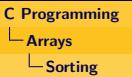

### Bubble Step

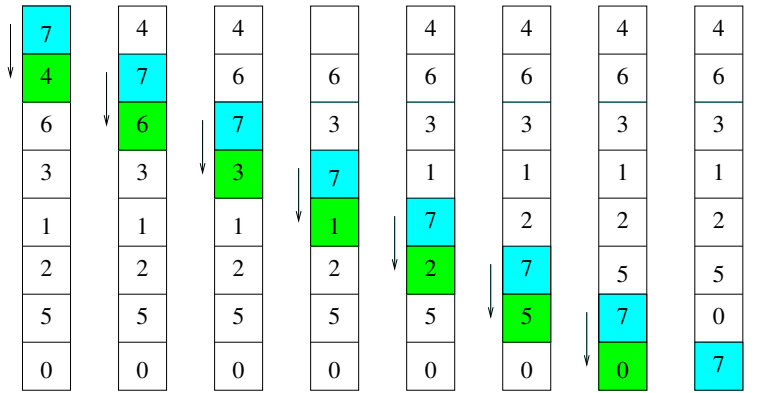

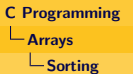

#### Code for Bubble Sort

v o i d b u b b l e S o r t ( i n t a [ ] , i n t n ) { i n t i , j , temp ; f o r ( i = n−1; i > 0 ; i −−) // E x e c u t e b u b b l e o p e r a t i o n n t im e s f o r ( j = 1 ; j <= i ; j ++) // Bubble o p e r a t i o n i f ( a [ j −1] > a [ j ] ) { temp = a [ j −1 ]; a [ j −1] = a [ j ] ; a [ j ] = temp ; } }

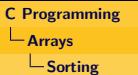

#### Putting All Together

```
\#include <time.h>
\#include \ltstdio.h>
#define N 10
int main() {
     int a[N];
     int n = sizeof(a)/sizeof(a[0]);generate(a, n);p r i n t f ( " U n s o r t e d i n p u t \n" ) ;
     printArray(a, n);bubbleSort(a, n);print f('Sorted\_output_{n'});
     printArray(a, n);}
```
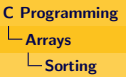

#### Insertion Sort

- Based on the act of picking cards and arranging the hand in sorted order.
- Initially, only the first element of the array is in sorted order.
- The input element is compared element-wise with sorted part of the array.
- If the input is smaller than the current element of the sorted part, consider the next element of sorted part.
- Else position for the input element is found.

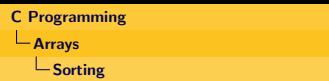

#### Insertion Step

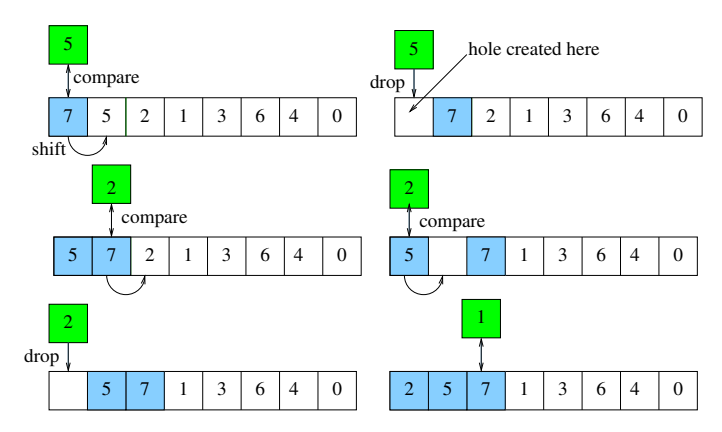

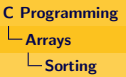

### Code for Insertion

- Insertion step should be performed by each element starting from first.
- $\bullet$  Insertion step at stage  $i$  is as follow:

/∗ I n s e r t i o n s t e p a s s umi n g a [ 0 , . . . , i −1] f o rm s s o r t e d p a r t ∗/ x = a [ i ] ; // Save n e x t u n s o r t e d e l em e n t j = i −1; // Get i n d e x o f l a s t e l em e n t o f s o r t e d p a r t w h i l e ( x < a [ j ] && j >= 0 ) { a [ j +1] = a [ j ] ; // S h i f t t h e l a r g e r e l em e n t t o r i g h t j −−; // Get i n d e x o f n e x t l a r g e s t i n s o r t e d p a r t } a [ j +1] = x ; // Drop i n p u t e l em e n t i n c u r r e n t p o s i t i o n

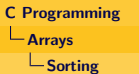

#### Insertion Sort

```
\frac{1}{\left\{ n \right\}} insertion Sort (int a[], int n) {
     int i, j, x;
     for (i = 1; i < n; i++) {
         x = a[i];i = i - 1;while (x < a[j] \&amp; k \leq j \geq 0) {
             a [j+1] = a [j];i −−;
          }
         a [ j + 1 ] = x;}
}
```
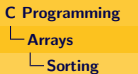

#### Putting All Together

```
\#include \ltstdio.h>\#include <time.h>
#define N 10
int main() {
    int a[N];
    int n = sizeof(a)/sizeof(a[0]);generate(a, n);print f('\\nUnsorted\_input_{n});
    printArray(a, n);insertionSort(a, n);print f('\\n\\nSorted \t _ output \n;
    printArray(a, n);
}
```
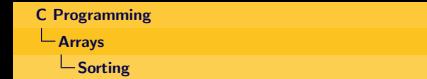

#### Counting Sort

For each element count the number of other elements which are greater.

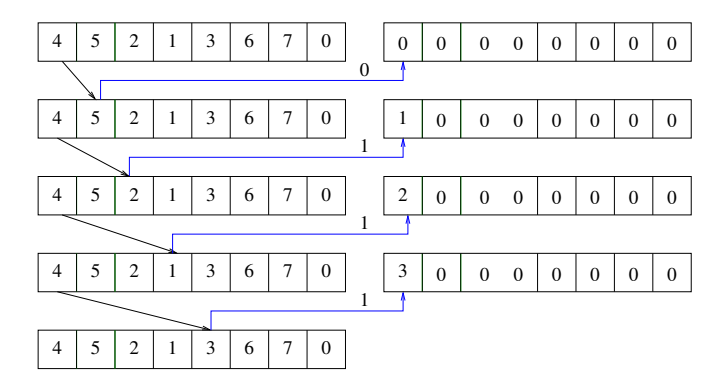

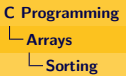

#### Counting Sort

v o i d c o u n t i n g S o r t ( i n t a [ ] , i n t n ) { i n t j , k , b [ n ] , c n t [ n ] ; f o r ( j = 0 ; j < n ; j ++) c n t [ j ] = 0 ; // C o u n t e r s i n i t i a l i z e d f o r ( j = 0 ; j < n ; j ++) { f o r ( k = 0 ; k < n ; k++) { i f ( a [ j ] < a [ k ] ) // a [ k ] shd a p p e a r a f t e r a [ j ] c n t [ k ]++; i f ( a [ j ] == a [ k ] && k > j ) // m a i n t a i n r e l a t i v e p o s . c n t [ k ]++; // o f e q u a l e l em e n t s } } /∗ Rem ainin g p a r t o f f u n c t i o n a p p e a r s i n n e x t s l i d e ∗/ }

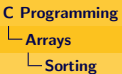

### Counting Sort (contd.)

\n
$$
/*\n \begin{cases}\n \text{Placing a[j] in position a[cnt[j]] completes sorting. */}\n \text{for (j = 0; j < n; j++)}\n \text{b[cnt[j]] = a[j];\n} > // \text{Use temporary array}\n \text{for (j = 0; j < n; j++)}\n \text{a[j] = b[j];\n} > // \text{Transfer back}\n \end{cases}
$$
\n

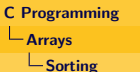

### Linear Search

- Another very frequently used operation.
- **Sequential search:** look at each element from the beginning and match with the target  $x$ .
	- Returns index of matched element if  $x$  is found.
	- Returns -1 if  $x$  is does not occur.

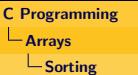

#### Code for Linear Search

```
\begin{bmatrix} \text{int} \text{ sequentialSearch} (\text{int} a[], \text{int} n, \text{int} x) \end{bmatrix}int i:
       for (i = 0; i < n; i++)
           if (a[i] == x) break;
      if (i < n)return i;
            else
                 return -1}
```
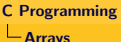

### **Searching**

#### Code for Linear Search

```
\#define N 10
int main() {
     int a[i] = \{0, 1, 2, 3, 4, 5, 6, 7, 8, 9, 10\};int x, i;
     int n = size of (a) / size of (a [0]);
     print f('Enter\_target\_element:~)'s can f('"\%d", \&x);i = sequential Search (a, n, x);
     if (i == -1)printf ("%d_is_not_found!\n", x);
     e l s e
         printf ("%d_found_at_position \mathcal{A}d_\n",x,i);
}
```
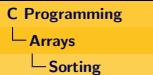

### Binary Search

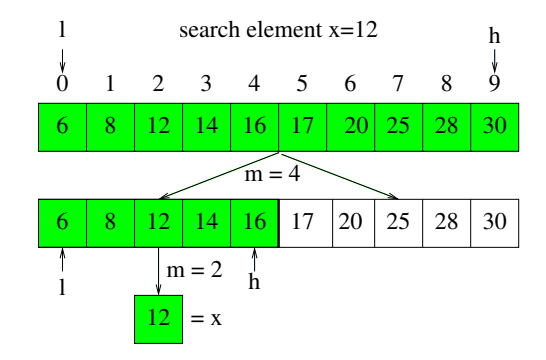

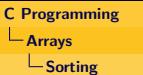

#### Binary Search

```
i n t b i n a r y S e a r c h ( i n t a [ ] , i n t l , i n t h , i n t x ) {
     int m;
     while ( l < = h ) {
         m = (1 + (h - 1)/2);if (a[m] = x)return m;
          else if (a[m] < x)l = m+1:
          else
              h = m-1:
     }
     return -1;}
```
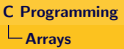

## **Searching**

#### Binary Search

```
\#include \ltstdio.h>\left| \text{int } \text{main}(\right) \right|int a[N] = \{0, 1, 2, 3, 5, 6, 8, 9, 11, 12\};int n = sizeof(a)/sizeof(a[0]):int i. x:print(f''Enter_{other}number-to-be-searched:.");
     s can f('"\%d", \&x);printf ("lnput.\n");
     printArray(a, n);i = 6 in a ry Search (a, 0, n-1, x);
     if (i == -1)printf ("%d_is_not_found!\n", x);
     e l s e
          printf ("%d_found_at_position \mathcal{A}. n", x, i);
}
```